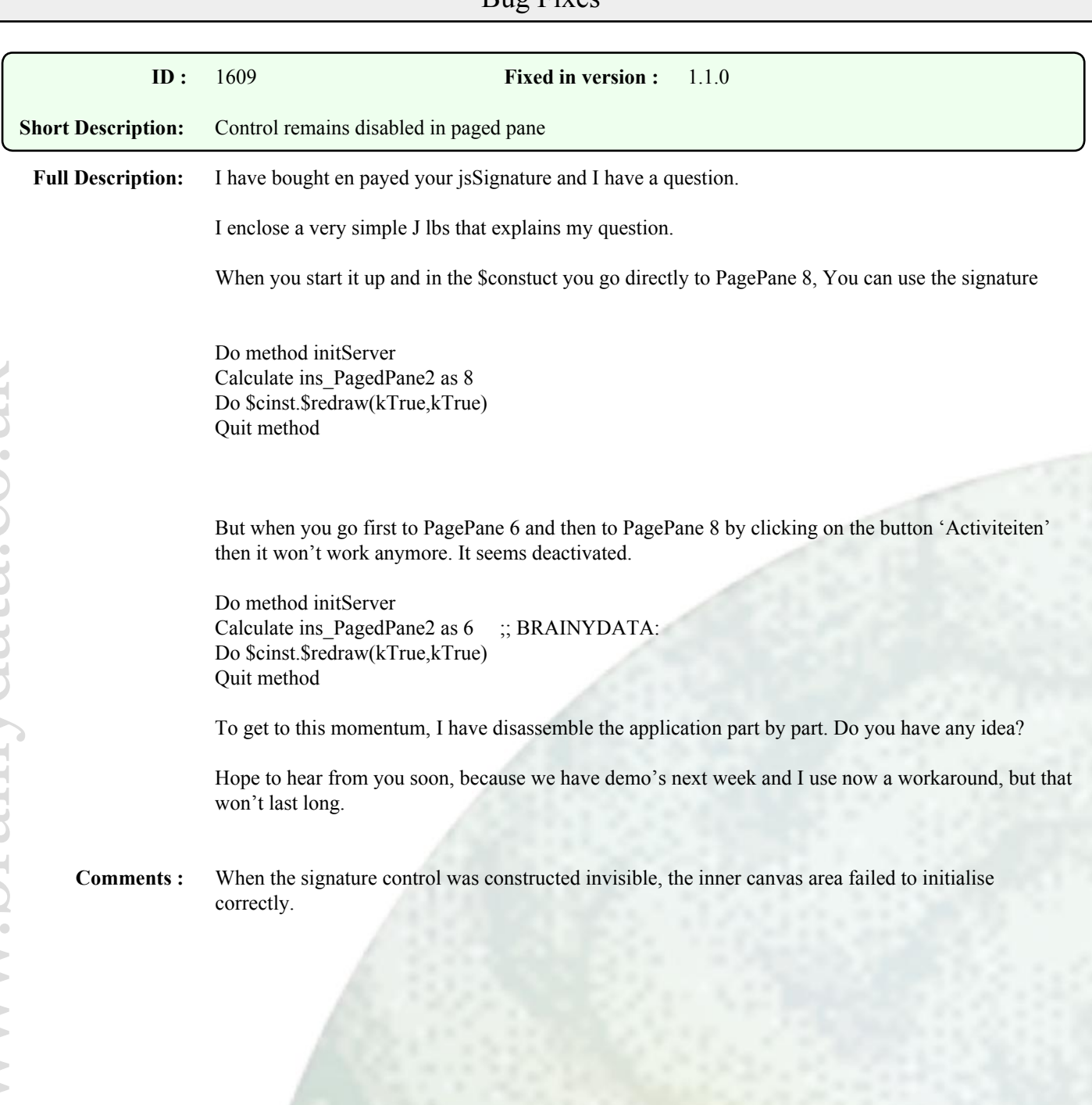

Bug Fixes

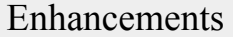

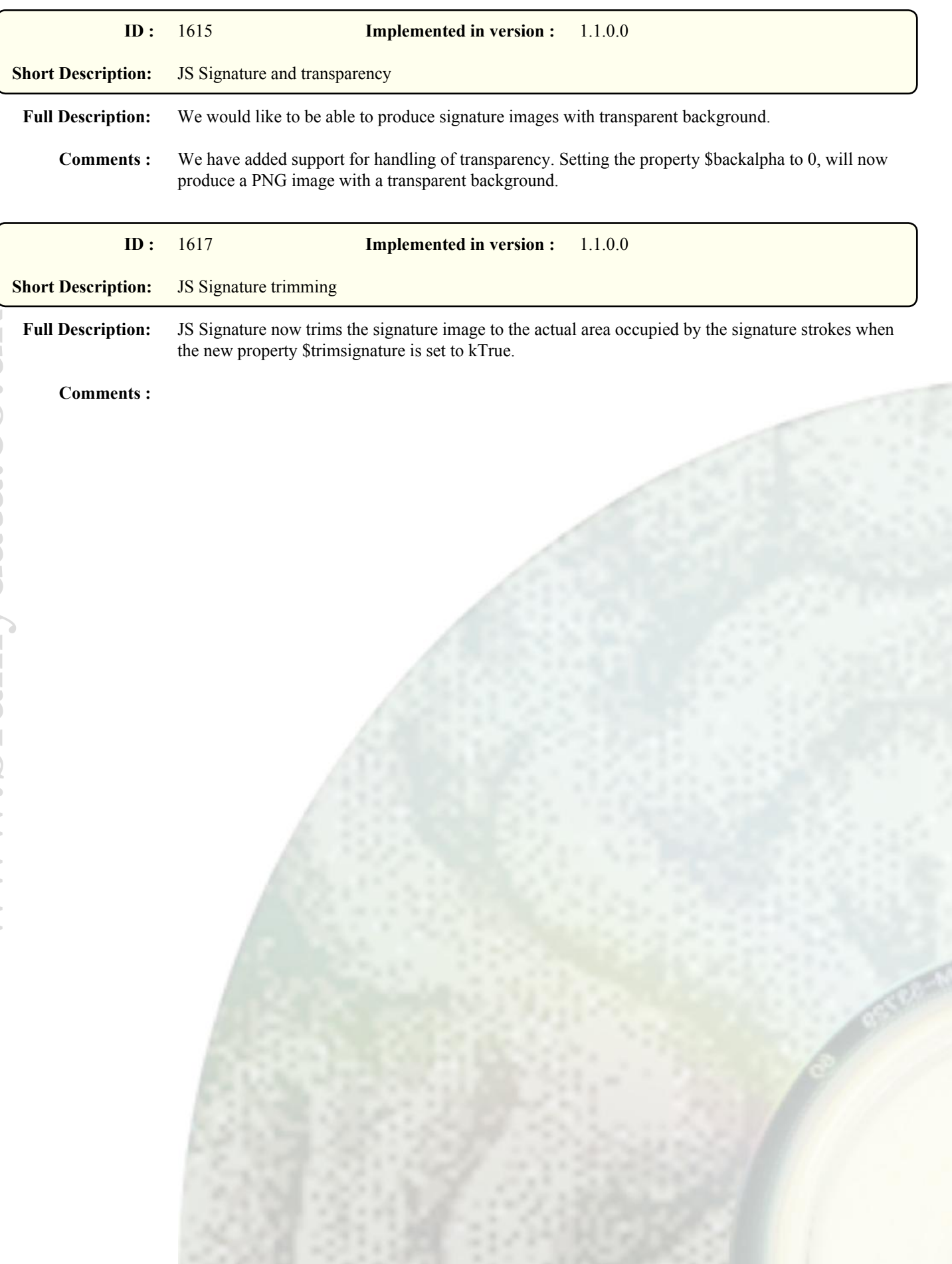